# **baixar o aplicativo da bet365**

- 1. baixar o aplicativo da bet365
- 2. baixar o aplicativo da bet365 :real bet paga bem
- 3. baixar o aplicativo da bet365 :jogo de betano

### **baixar o aplicativo da bet365**

#### Resumo:

**baixar o aplicativo da bet365 : Inscreva-se em mka.arq.br e descubra o tesouro das apostas! Ganhe um bônus especial e inicie sua busca pela fortuna!**  contente:

Existem várias razões pelas quais as contas bet365 podem ser restritas, incluindo:apostas correspondentes, comportamento de apostas irracional, GamStop (auto-exclusão) e exploração de bônus bônusEstas são as razões mais comuns para a restrição de contas com bet365.

Depois de ter colocado e confirmado a baixar o aplicativo da bet365 aposta, ela não pode ser cancelada. No entanto, oferecemos recursos que lhe dão mais controle sobre suas apostas.O Cash Out dá-lhe a oportunidade de receber um retorno antes de um evento ter sido concluído. terminados.

Como depositar dinheiro no Bet365 com carrinho de crédito?

Você está procurando uma maneira de depositar dinheiro em baixar o aplicativo da bet365 baixar o aplicativo da bet365 conta Bet365 usando um cartão? Não procure mais! Neste artigo, vamos guiá-lo através dos passos para fazer o depósito bem sucedido e começar a jogar seus jogos favoritos.

Passo 1: Inscreva-se para uma conta Bet365

Se ainda não o fez, inscreva-se numa conta Bet365. Este processo é rápido e fácil de utilizar; serlheà solicitado que forneça algumas informações pessoais como nome símile endereço postal (endereço electrónico).

Passo 2: Navegue até o caixa

Depois de se inscrever, faça login na baixar o aplicativo da bet365 conta Bet365 e clique no botão 'Caixa' (em inglês), geralmente localizado ao lado direito da tela.

Passo 3: Selecione o seu método de depósito.

No caixa, você verá uma lista de métodos disponíveis para depósito. Selecione 'Cartão De Crédito/Débito' como seu método preferido

Passo 4: Insira os detalhes do seu cartão

Você será solicitado a inserir os detalhes do seu cartão de crédito, incluindo o número da conta e data. Certifique-se que insere as informações com precisão para evitar problemas na transação; Passo 5: Digite o valor do depósito.

Introduza o montante que pretende depositar na baixar o aplicativo da bet365 conta Bet365. Certifique-se de cumprir os requisitos mínimos do depósito, normalmente 10 dólares ou mais dependendo da localização onde está localizado

Passo 6: Confirme o seu depósito.

Depois de inserir o valor do depósito, você será solicitado a confirmar os detalhes. Revise as informações cuidadosamente para garantir que tudo esteja correto e clique em baixar o aplicativo da bet365 'Depósito' se estiver com boa aparência ou não for possível concluir uma transação /p> (em inglês).

Passo 7: Comece a jogar.

Uma vez que o seu depósito tenha sucesso, você verá os fundos na baixar o aplicativo da bet365 conta Bet365. Agora pode começar a jogar seus jogos favoritos como apostar esportivamente ou

poker e desfrutando da experiência de jogo! Conclusão

Depositar dinheiro na baixar o aplicativo da bet365 conta Bet365 usando um cartão de crédito é uma tarefa simples. Seguindo os passos descritos neste artigo, você poderá começar a jogar seus jogos favoritos em baixar o aplicativo da bet365 nenhum momento e sempre apostar com responsabilidade dentro dos meios que desejarem fazer para conseguir isso!

# **baixar o aplicativo da bet365 :real bet paga bem**

# **baixar o aplicativo da bet365**

#### **baixar o aplicativo da bet365**

O Telegram é uma plataforma de mensagens instantâneas que oferece uma variedade de recursos para usuários, incluindo grupos, canais e bots. Os grupos são salas de bate-papo onde os usuários podem se comunicar uns com os outros, enquanto os canais são como feeds unidirecionais, onde os administradores podem enviar mensagens para seus seguidores. Os bots são programas automatizados que podem executar tarefas específicas, como fornecer informações ou conteúdo aos usuários.

Quando se trata de apostas esportivas, o Telegram oferece uma ampla gama de grupos, canais e bots relacionados à Bet365. Esses grupos e canais podem ser uma ótima maneira de obter dicas, informações e discussões sobre apostas esportivas. Os bots podem ser usados para obter informações sobre probabilidades, rastrear suas apostas ou até mesmo fazer apostas automaticamente.

Aqui estão algumas dicas para encontrar as melhores dicas e informações sobre apostas esportivas no Telegram:

- **Use a barra de pesquisa.** O Telegram possui uma barra de pesquisa que pode ser usada 1. para encontrar grupos, canais e bots específicos. Basta digitar a palavra-chave "Bet365" e você verá uma lista de resultados relevantes.
- **Navegue pelas categorias.** O Telegram também possui um sistema de categorias que 2. pode ser usado para encontrar grupos, canais e bots relacionados a tópicos específicos. Basta selecionar a categoria "Esportes" e você verá uma lista de resultados relacionados a apostas esportivas.
- **Leia as descrições.** Quando você encontrar um grupo, canal ou bot relacionado à Bet365, 3. leia a descrição com atenção. Isso lhe dará uma ideia do que o grupo, canal ou bot oferece. Você também pode ler as mensagens recentes para ter uma ideia do tipo de conteúdo que é compartilhado.

Aqui está uma lista dos melhores grupos, canais e bots do Telegram para apostas esportivas na Bet365:

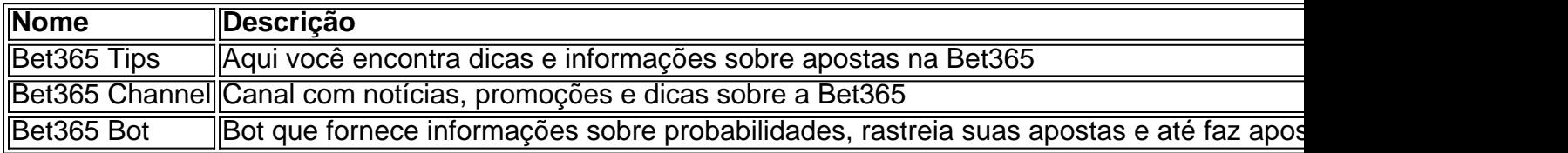

Essas são apenas algumas das muitas opções disponíveis para encontrar as melhores dicas e informações sobre apostas esportivas no Telegram.

#### **Perguntas frequentes**

● **Como faço para entrar em baixar o aplicativo da bet365 um grupo do Telegram?** Basta

clicar no link de convite do grupo. Se você não tiver uma conta no Telegram, será solicitado que você crie uma.

- Como faço para encontrar o canal do Telegram? Basta digitar o nome do canal na barra de pesquisa do Telegram. Se você não conseguir encontrar o canal, poderá pesquisá-lo na categoria "Esportes".
- **Como faço para adicionar um bot do Telegram?** Basta clicar no link "Adicionar bot" do bot. Se você não tiver uma conta no Telegram, será solicitado que você crie uma.

### **baixar o aplicativo da bet365**

A Bet365 é a casa de apostas online mais popular do mundo, conhecida pela ampla gama de opções de apostas ao vivo e streaming ao vivo em baixar o aplicativo da bet365 desktops e dispositivos móveis. Oferece também uma variedade de opções de jogos, futebol, ofertas e poker. Este guia fornecerá uma compreensão geral da plataforma e de como usá-la.

#### **baixar o aplicativo da bet365**

Fundada em baixar o aplicativo da bet365 2000, a Bet365 tornou-se uma das maiores casas de apostas online do mundo. Oferece serviços de apostas esportivas, cassino, jogos e poker a milhões de usuários em baixar o aplicativo da bet365 todo o mundo. Além disso, oferece um bônus de boas-vindas para novos clientes nas seções de apostas esportivas, cassino e jogos.

#### **Como apostar na Bet365**

Apostar na Bet365 é fácil e seguro. Primeiro, é necessário criar uma conta na plataforma, executar o login Bet365 e adicionar fundos à conta usando um dos métodos de pagamento aceitos.

Em seguida, selecione a categoria de esportes ou jogos na qual deseja apostar, selecione o mercado e adicione a aposta à cesta.

Depois disso, é possível definir a quantidade que deseja apostar, confirmar a aposta e esperar o resultado. A plataforma também permite o encerramento antecipado da aposta.

#### **Ofertas e mercados na Bet365**

A plataforma oferece uma grande variedade de opções de apostas, incluindo futebol, basquete, tênis, corrida de cavalos e corridas de cães. Oferece também uma ampla gama de opções de apostas ao vivo, com streaming ao vivo disponível em baixar o aplicativo da bet365 dispositivos móveis e desktops.

Os usuários podem apostar tanto em baixar o aplicativo da bet365 eventos esportivos ao vivo como em baixar o aplicativo da bet365 mercados pré-evento.

Em termos de jogos, a plataforma oferece opções como cassino, blackjack, roleta, bacará e vários outros.

Ademais, a plataforma oferece frequentes promoções e ofertas temporárias.

#### **Depósitos e saques na Bet365**

A Bet365 aceita uma variedade de métodos de pagamento, incluindo cartões de crédito e débito, portefólios eletrônicos e transferências bancárias. Todas as transações são protegidas usando rígidos critérios de segurança, incluindo criptografia de dados.

#### **Considerações finais**

A Bet365 é uma plataforma completa que oferece uma variedade de opções de apostas e jogos a milhões de usuários em baixar o aplicativo da bet365 todo o mundo.

Além disso, oferece um serviço ao cliente através do e-mail, número de celular e live chat. Ao todo, recomendamos a Bet365 a quem esteja interessado em baixar o aplicativo da bet365 experimentar uma plataforma de apostas completa e conhecida por baixar o aplicativo da bet365 segurança e confiabilidade.

#### **Perguntas frequentes**

- **É possível encerrar uma aposta antecipadamente?** Sim, através da função "Cash Out".
- **A plataforma está disponível na versão mobile?** Sim, oferece um aplicativo móvel para iOS e Android.
- Existe um limite de saque? Varia de acordo com o método

## **baixar o aplicativo da bet365 :jogo de betano**

### **Tribunal da Namíbia derruba lei que criminalizava o sexo gay consensual**

A alta corte da Namíbia derrubou uma lei que criminalizava o sexo gay consensual, uma vitória para os ativistas LGBTQ+ após enfrentarem reversões baixar o aplicativo da bet365 batalhas por direitos baixar o aplicativo da bet365 alguns países africanos nos últimos anos.

A Namíbia havia herdado a lei que proibia a "sodomia" e "atos não naturais" quando conquistou a independência da África do Sul baixar o aplicativo da bet365 1990. Embora a proibição raramente fosse aplicada, os ativistas disseram que ela contribuía para a discriminação contra pessoas LGBTQ+, incluindo violência policial.

Friedel Dausab, ativista LGBTQ+ da Namíbia que entrou com o processo, disse: "Devido à essa decisão, não me sinto mais um criminoso baixar o aplicativo da bet365 fuga baixar o aplicativo da bet365 meu próprio país simplesmente por ser quem sou.

"Assim como a maioria dos namibianos comuns, sempre quis ter a chance de encontrar amor e saber que eu cabia. Hoje, me sinto mais perto desse objetivo", disse Dausab baixar o aplicativo da bet365 um comunicado compartilhado pelo Human Dignity Trust, uma instituição de caridade jurídica britânica que apoiou seu caso.

Não estava claro se o governo da Namíbia recorreria da decisão e os funcionários do escritório do procurador-geral não estavam disponíveis para comentar.

A UNAids, a agência das Nações Unidas que defende a ação global sobre HIV e Aids, disse que a lei incentivou a discriminação contra LGBTQ+ namibianos baixar o aplicativo da bet365 instalações de saúde e que a decisão encorajaria mais pessoas a se submeter a testes e tratamento de HIV.

"Decriminalizando as relações homossexuais, a Namíbia cria um ambiente mais seguro para as comunidades LGBTQ+", disse Anne Githuku-Shongwe, diretora regional da UNAids para a África Oriental e Austral.

Author: mka.arq.br Subject: baixar o aplicativo da bet365 Keywords: baixar o aplicativo da bet365 Update: 2024/8/10 21:34:22